## **1. Назначение.**

Прибор оптимизации работы кондиционера серверной, далее по тексту ПОРКС-2, представляет собой устройство дополняющие кондиционер следующими возможностями:

- Поддержание постоянной холодопроизводительности кондиционера, мало зависящей от температуры наружного воздуха, путем регулировки скорости вращения вентилятора наружного блока. Таким способом обеспечивается значительное расширение области применения кондиционера по температуре наружного воздуха в режиме "холод". В приборе используется принцип удержания потребляемого компрессором номинального (паспортного) тока, что и обеспечивает холодопроизводительность кондиционера равную, или приближающуюся к номинальной.
- Защиту компрессора от перегрузок по току (вызванные например засорением конденсатора, неисправностью вентилятора конденсатора, или другими причинами ухудшающими конденсацию хладагента).
- Автоматическое блокировка (исключение) регулятора ПОРКС-2 при включении кондиционера в режим "тепло".
- Подачу команды на включение кондиционера (по и.к. дистанционному управлению), при исчезновении и последующем возобновлении электропитания (функция авторестарта), а также принудительное включение кондиционера в заданный режим (20°С режим "холод"). Этим обеспечивается гарантированная работа кондиционера в заданном режиме, даже если его меняют случайно или преднамеренно. (Функция и.к. рестарта поставляется дополнительно по заказу).

## **2. Общие рекомендации по подключению прибора ПОРКС-2**

Подключения и установки (см. рисунок ниже по тексту):

**L, N** – Питание прибора 220В. Должно подаваться постоянно в случае использования И.К. рестарта, и может подаваться только при пуске компрессора во всех остальных случаях.

**4WAY** – Вход 220В (относительно **N**) для определения режима работы на "ТЕПЛО".

При наличии на входе 220В прибор ПОРКС-2 считает работу кондиционера в режиме "ТЕПЛО". В случае если кондиционер работает "наоборот", т.е. при наличии 220В-это режим "ХОЛОД", а отсутствие напряжения это режим "ТЕПЛО", то с платы ПОРКС-2 необходимо выкусить перемычку 4WAY REVERSE MODE (см. рисунок платы ниже).

**FI, FO** – Цепь включаемая в разрыв питания вентилятора. Направление входа и выхода не имеет значения. В случае применения в наружном блоке 2-х или 3-х скоростных вентиляторов, наиболее рационально включать эту цепь в разрыв нулевого провода вентилятора. Таким способом достигается двойное управление скоростью вентилятора, ступенчатое схемой управления кондиционера, и плавное прибором ПОРКС-2. **Т.к. в приборе для регулировки скорости вентилятора используется принцип отсечения фазы, а фаза контролируется по питанию L, N, необходимо, чтобы питание прибора и вентилятора осуществлялось от одной фазы!** Это условие необходимо учитывать при подключении к трехфазным наружным блокам. Для однофазных блоков это условие выполняется автоматически.

**COMP SHUTDOWN –** Силовая цепь для отключения компрессора кондиционера в случае токовых перегрузок последнего. Если есть возможность включить эту цепь в разрыв обмотки пускателя компрессора, то так и надо включать. Контакты и проводники этой цепи имеют ограниченную токовую нагрузку с предельным значением тока в 8…10А. Если кондиционер оборудован собственной защитой от перегрузок по току с трансформаторами тока, то эту цепь включать не обязательно. По алгоритму отработки защиты по току см. ниже описание работы прибора.

**СN3 –** Разъем для подключения И.К. светодиода для имитации сигналов пульта дистанционного управления кондиционером. Кабель с разъемом и светодиодом поставляется отдельно по необходимости.

**CT1** – Токовый трансформатор. Через его отверстие пропускается провод питания компрессора. В случае однофазных компрессоров следует внимательно выбирать провод компрессора. **По проводу должен протекать полный ток компрессора, а не ток пусковой или рабочей обмотки!** В трехфазных компрессорах можно использовать ток любой из фаз, которая удобна для подключения.

**SW1** – Набор переключателей (вместо переключателя могут стоять перемычки). Комбинацией включенных и выключенных переключателей (установленных и удаленных перемычек) устанавливается ток компрессора, который должен удерживаться прибором ПОРКС-2. В качестве значения тока используется номинальный ток компрессора. Следует обратить внимание, что на бирках блоков указывается номинальный ток, потребляемый кондиционером, а не компрессором. На практике следует устанавливать нок меньше на величину потребляемую вентиляторами кондиционера, который в зависимости от мощности кондиционера меньше приблизительно на 0.2 … 0.5А. Если есть время и возможность (или когда номинальный ток вообще неизвестен), то номинальный ток компрессора легко установить практически. Для этого выставляют с помощью переключателей ток меньше необходимого или предполагаемого, затем, измеряя давление нагнетания компрессора и увеличивая номинальный ток с помощью тех - же переключателей устанавливают желаемое давление нагнетания компрессора (для R22 это 15…18бар.).

Значение устанавливаемого тока см. таблицу в конце этого документа.

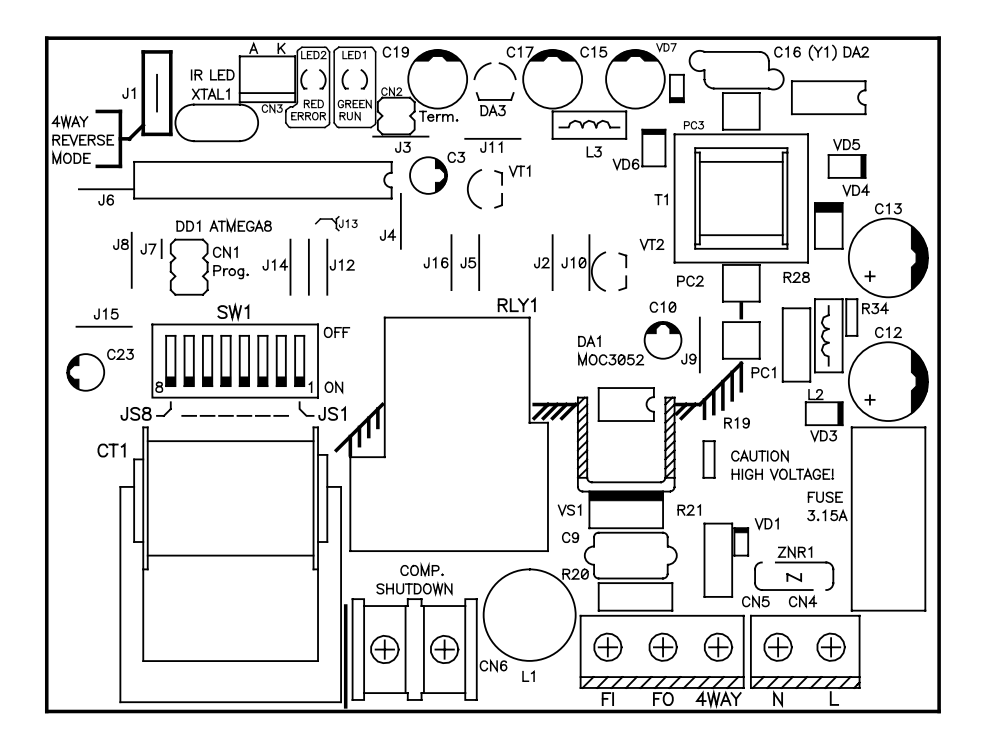

# **3. Подключение прибора ПОРКС-2**

Прибор устанавливается в любом удобном месте, где есть провод, по которому протекает ток компрессора, провод питания вентилятора, в разрыв которого включается регулятор ПОРКС-2, есть питание для прибора 220В, и сигнал реверса цикла (режим "ТЕПЛО") тоже с напряжением 220В. Естественно, для бытовой серии кондиционеров, в которой необходим И.К. рестарт, ПОРКС-2 необходимо ставить рядом с внутренним блоком.

Для кондиционеров бытовой серии, в которых присутствует в межблочном кабеле ток компрессора, прибор включается по одной из схем приведенных ниже:

#### Вариант установки в бытовой кондиционер без необходимости и.к. рестарта.

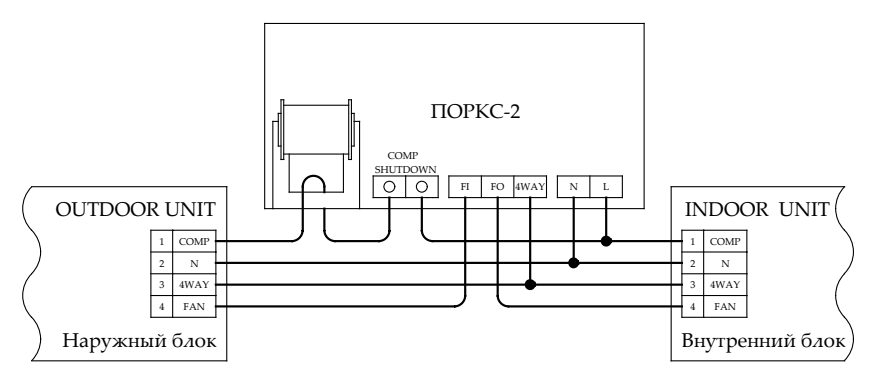

В схеме выше присутствует провод управления вентилятором наружного блока. По предлагаемой схеме ПОРКС-2 можно установить в любом месте от внутреннего блока, и заканчивая установкой внутри наружного блока.

Вариант установки в бытовой кондиционер с возможностью и.к. рестарта.

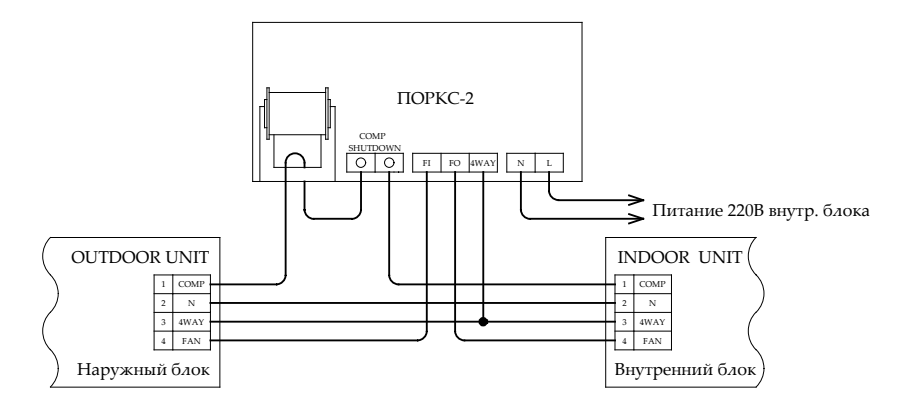

Установка ПОРКС-2 в бытовой кондиционер, в котором нет прямого управления вентилятором наружного блока.

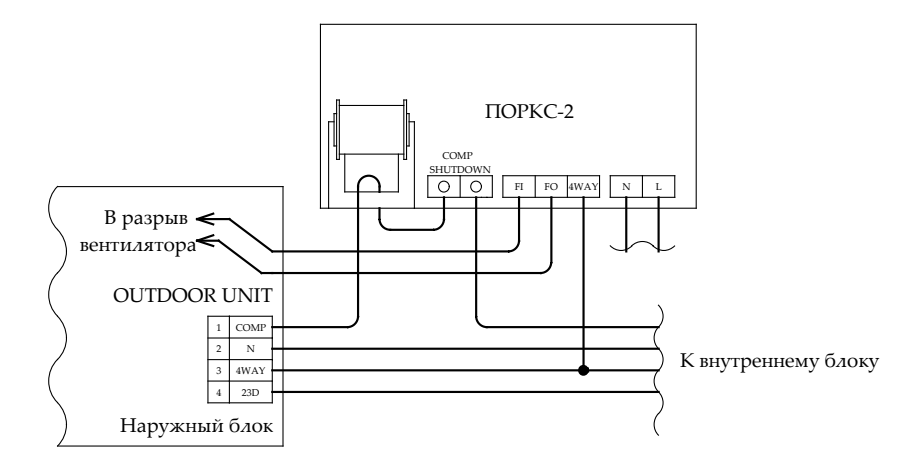

На схеме сверху показана только часть схемы одинаковая как для применения и.к. рестарта, так и без него. **В случае применения и.к. рестарта и установки ПОРКС-2 рядом с внутренним блоком необходима прокладка дополнительного кабеля для управления вентилятором наружного блока!** 

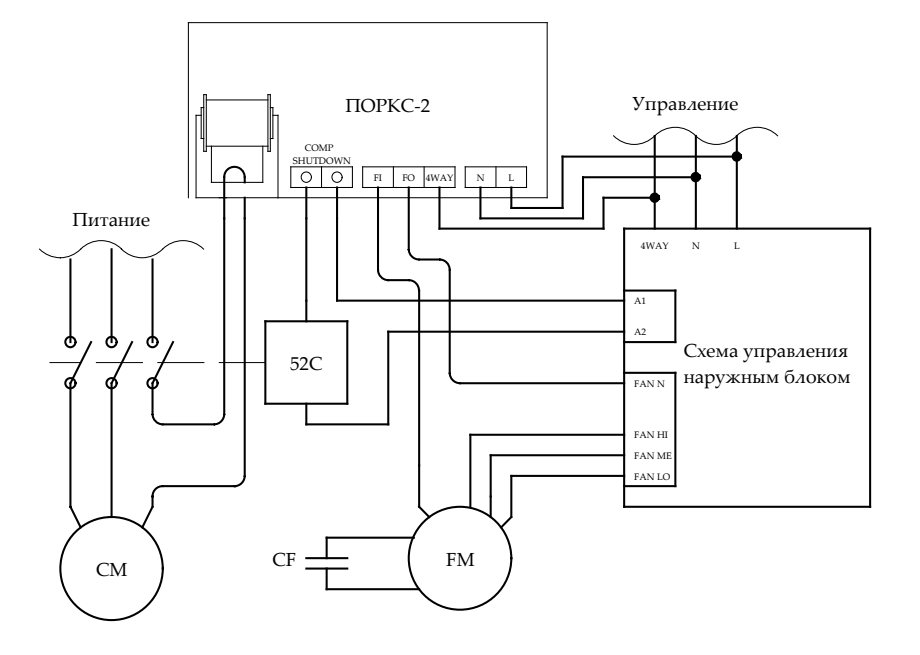

Приведенные схемы включения обобщенные. Конкретная схема включения зависит от типа кондиционера, его модификаций, вкуса монтирующего ПОРКС-2, пожеланий заказчика и т.д. и т.п. Поэтому при включении прибора следует руководствоваться общими замечаниями по установке ПОРКС-2 в п2.

#### **4. Индикаторы состояния**

На плате прибора установлено 2 светодиода красного и зеленого цвета свечения. Их свечение обозначает следующее:

#### **Индикация при нормальной работе прибора**

**Зеленый светодиод (RUN)** – показывает мощность вентилятора, рассчитанную прибором. Определяется по циклу его свечения, например:

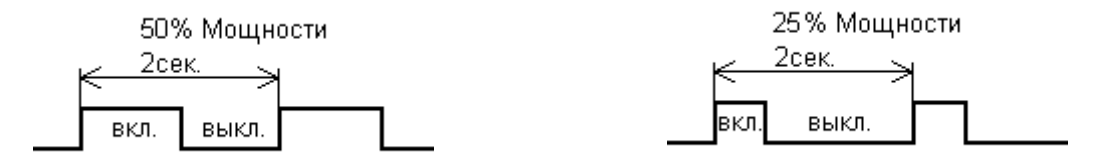

Если зеленый светодиод светится постоянно, то это означает 100% мощность вентилятора, и соответственно если не светится совсем то 0% мощности. Следует заметить, что при расчетной мощности менее чем 20% прибор отключает вентилятор полностью.

### **Красный светодиод (ERROR)** – отключен

#### **Индикация при неисправностях в работе Зеленый светодиод (RUN)** – потушен.

**Красный светодиод (ERROR)** – количеством миганий показывает тип неисправности в работе:

*1 мигание* **-** отсутствует контроль за фазой сетевого напряжения, что приводит к невозможности управлять мощностью вентилятора наружного блока. При возникновении подобной ошибки вентилятор работает вне зависимости от рассчитанной мощности с полной мощностью. (Неисправна плата или микроконтроллер).

*2 мигания* **–** отключение компрессора по токовой перегрузке. Токовая перегрузка наступает при превышении номинального тока (установленного переключателями или перемычками на плате) более чем на 35% в течение более 4сек. Авария сбрасывается автоматически через 3 минуты. Если авария произошла 3 раза за время 40 минут, то сбрасывается она только отключением прибора ПОРКС-2 от питания. При этом ПОРКС-2 сохраняет способность управлять вентилятором наружного блока.

## **5. Работа И.К. рестарта**

Отработка И.К. рестарта начинается всякий раз по подаче питания на ПОРКС-2. Команды по И.К. подаются после 5сек. при включении прибора, затем каждые 5 мин. Команды одинаковые включающие кондиционер в режим "ХОЛОД" 20°С с полной скоростью вентилятора. Поскольку команды имитируют сигнал штатного пульта дистанционного управления, прибор рассчитан только на конкретную модель кондиционера. По желанию заказчика можно запрограммировать прибор на другой тип кондиционера, и с любым желаемым режимом.

### **6. Установка номинального тока**

Номинальный ток, который должен удерживать ПОРКС-2 выставляется с помощью DIP переключателя SW1 (или перемычек JS1…JS8 на плате). Общий принцип следующий: Переключатель 1 (перемычка JS1) на плате отвечает за ток в 0,1А, Переключатель 2 (JS2) за ток в  $0,2A, 3(JSS) - 0,4A, 4(JS4) - 0,8A, 5(JSS) - 1,6A, 6(JS6) - 3,2A, 7(JS7) - 6,4A, 8(JSS) - 12,8A.$ Необходимый ток определяется суммой токов включенных переключателей (установленных перемычек). Для определения включенных выключателей (или впаянных перемычек) рекомендуется поступать следующим образом:

- 1) Взять I=Номинальному току.
- 2) Найти выключатель с током так, чтобы его значение было максимально возможным и вычиталось из I без отрицательного результата. Найденный выключатель включаем, и вычисляем новое  $I = I - (3)$ начение тока выключателя).
- 3) Если I не нулевое переходим к п.2

Например, необходимо установить номинальный ток в 10А, тогда первый выключатель, который должен быть включен - это 7, с током в 6,4А. Остаток тока I=10-6,4=3,6А.

Следующий выключатель - это 6, с током в 3,2А. Остаток тока I=3,6-3,2=0,4А.

Следующий выключатель – это 3, с током в 0,4А. Остаток тока I=0,4-0,4=0А. Расчет завершен.

DIP переключатель на плате для тока в 10А должен выглядеть так:

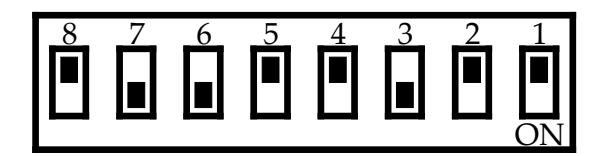

Еще пример, необходимо установить номинальный ток в 7,8А, тогда первый выключатель, который должен быть включен - это 7, с током в 6,4А. Остаток тока I=7,8-6,4=1,4А.

Следующий выключатель - это 4, с током в 0,8А. Остаток тока I=1,4-0,8=0,6А.

Следующий выключатель - это 3, с током в 0,4А. Остаток тока I=0,6-0,4=0,2А.

Следующий выключатель – это 2, с током в 0,2А. Остаток тока I=0,2-0,2=0А. Расчет завершен. DIP переключатель на плате для тока в 7,8А должен выглядеть так:

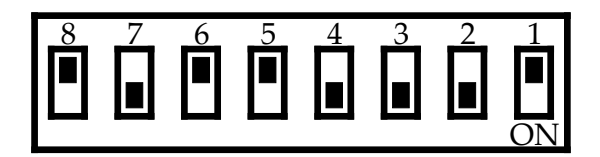

Диапазон токов, который можно установить с помощью DIP переключателя (перемычек) от 0 до 25,5А, что перекрывает все разумные токи и мощности компрессоров кондиционеров, в которых можно применить ПОРКС-2.